# **[tutorial-zee.com](http://tutorial-zee.com/)**

Stock Photo Tutorials and Articles

- [Home](http://tutorial-zee.com/)
- [About](http://tutorial-zee.com/about)

Tutorial Zee publishes photoshop, 3d studio max tutorials as well as the author writes about money making techniques and blogging tips.

Search

Version: Latest **E** Download OS: Mac OSX Price: Free

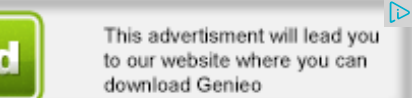

## **[Photoshop](http://tutorial-zee.com/photoshop-tutorials/photoshop-king-crown-logo-icon-in-photoshop) king crown logo icon in photoshop**

Posted on July 30th, 2008 by 3dfun in [Photoshop](http://tutorial-zee.com/category/photoshop-tutorials) Tutorials

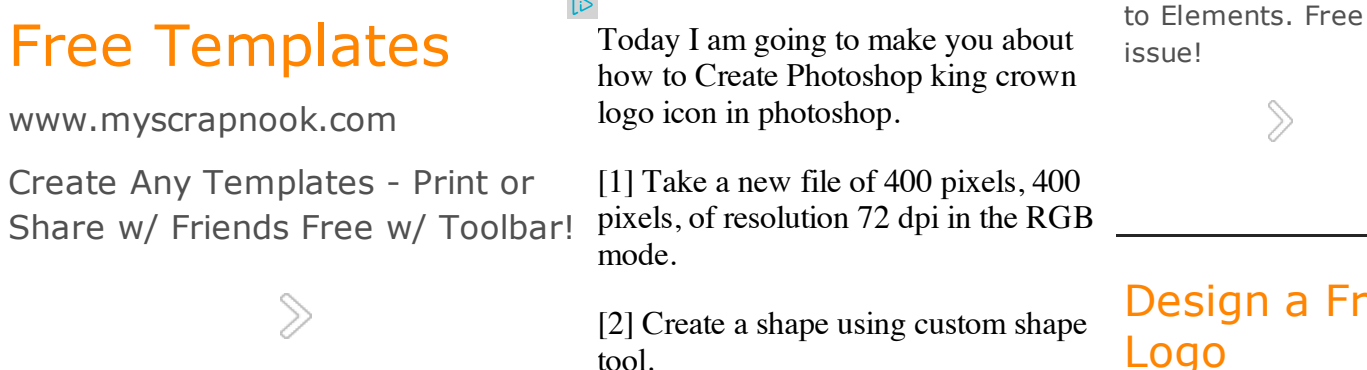

[Design](http://www.googleadservices.com/pagead/aclk?sa=L&ai=CydT3ORv9UqPAMMX8-QPW6oCQD7-A2tkCh9O694kBx8fAn1EQAiCN-tAFKAVQzIOPpQRgycalhrSjqBegAY_UsewDyAEBqAMByAPDBKoEtgFP0PR4nb0GGuIgoBpAbZGTAttt2MaAEm7oLtI3BRj6aqSEKz32C7xllB61AxM2bbOpV9UFXVeoWG3yWmFNkQA37KFVdS7JLgJ_h3VGKJYdx6OFLbHjElaICugnixITp3x3lSGRW-wY0ZqdhZrQ-8VbnYZLZDYblffN3-C9v_kKaCf1APkWJULiKqlwHck_fa85HehvXaOHx3kPZGaUUdFQhGDcSYOB6_QVlW_qVE8lv-4eugY3uYgGAYAH2avOEw&num=2&cid=5GiE0pixs-dAU1GuyT4P07Ry&sig=AOD64_17IkA1sSU9c44Vc9Q9s0_2trkgBw&client=ca-pub-6786093224271730&adurl=http://www.freelogoservices.com/en%3Futm_source%3Dgoogle_content%26utm_campaign%3Ddisplay_us_can_old_version%26utm_medium%3Dcpc%26utm_term%3Dlogos%26utm_content%3Dtext_ad_en_lp) a Free Logo

 $\gg$ 

[Elements](http://www.googleadservices.com/pagead/aclk?sa=L&ai=CgOIZORv9UqPAMMX8-QPW6oCQD5_e27gDl7r8jTq_4R4QASCN-tAFKAVQ1tyevfj_____AWDJxqWGtKOoF6AB8_zw7gPIAQGoAwHIA8MEqgS2AU_QxBeBvQUa4iCgGkBtkZMC223YxoASbugu0jcFGPpqpIQrPfYLvGWUHrUDEzZts6lX1QVdV6hYbfJaYU2RADfsoVV1LskuAn-HdUYolh3Ho4UtseMSVogK6CeLEhOnfHeVIZFb7BjRmp2FmtD7xVudhktkNhuV983f4L2_-QpoJ_UA-RYlQuI6o10fyT99rzkd6G9do4fHeQ9kZpRR0VCEYNxJg4Hr9BWVb-pUTyW_7h6gLW-5iAYBgAf1go8R&num=1&cid=5GiE0pixs-dAU1GuyT4P07Ry&sig=AOD64_2Z21kS2v8DoRbvQY3n6o8EEodFEw&client=ca-pub-6786093224271730&adurl=http://www.photoshopelementsuser.com/elementsuser/)

tutorial videos

 $\mathbb{D}$ 

[www.photoshopelem…](http://www.googleadservices.com/pagead/aclk?sa=L&ai=CgOIZORv9UqPAMMX8-QPW6oCQD5_e27gDl7r8jTq_4R4QASCN-tAFKAVQ1tyevfj_____AWDJxqWGtKOoF6AB8_zw7gPIAQGoAwHIA8MEqgS2AU_QxBeBvQUa4iCgGkBtkZMC223YxoASbugu0jcFGPpqpIQrPfYLvGWUHrUDEzZts6lX1QVdV6hYbfJaYU2RADfsoVV1LskuAn-HdUYolh3Ho4UtseMSVogK6CeLEhOnfHeVIZFb7BjRmp2FmtD7xVudhktkNhuV983f4L2_-QpoJ_UA-RYlQuI6o10fyT99rzkd6G9do4fHeQ9kZpRR0VCEYNxJg4Hr9BWVb-pUTyW_7h6gLW-5iAYBgAf1go8R&num=1&cid=5GiE0pixs-dAU1GuyT4P07Ry&sig=AOD64_2Z21kS2v8DoRbvQY3n6o8EEodFEw&client=ca-pub-6786093224271730&adurl=http://www.photoshopelementsuser.com/elementsuser/) The only magazine and website dedicated

[Backgrounds](http://www.googleadservices.com/pagead/aclk?sa=L&ai=CKB8HORv9UqPAMMX8-QPW6oCQD4mim_oCgabRiXvAjbcBEAMgjfrQBSgFUI2ql0ZgycalhrSjqBegAfDwlfoDyAEBqAMByAPDBKoEtQFP0KRRir0HGuIgoBpAbZGTAttt2MaAEm7oLtI3BRj6aqSEKz32C7xllB61AxM2bbOpV9UFXVeoWG3yWmFNkQA37KFVdS7JLgJ_h3VGKJYdx6OFLbHjElaICugnixITp3x3lSGRW-wY0ZqdhZrQ-8VbnYZLZDYblffN3-C9v_kKaCf1APkWJULidI4oKMk_fa85HehvXaOHx3kPZGaUUdFQhGDcSYOB6_QVlW_qVE8lv-4e3Ur1iAYBgAfauz4&num=3&cid=5GiE0pixs-dAU1GuyT4P07Ry&sig=AOD64_0tquHl2q2El2ahPtsD8-aFHhIfeQ&client=ca-pub-6786093224271730&adurl=http://www.shutterstock.com/%3Fpl%3DGOUSCont-32960482025%26cr%3Dc%26kw%3Dwebsite%2520background) \_ & Textures

[Com](http://www.googleadservices.com/pagead/aclk?sa=L&ai=CIzMIORv9UqPAMMX8-QPW6oCQD-fdqf8Dv5zJx2HAjbcBEAQgjfrQBSgFUKHPlegCYMnGpYa0o6gXoAHC_qv_A8gBAagDAcgDwwSqBLUBT9CURre9ABriIKAaQG2RkwLbbdjGgBJu6C7SNwUY-mqkhCs99gu8ZZQetQMTNm2zqVfVBV1XqFht8lphTZEAN-yhVXUuyS4Cf4d1RiiWHcejhS2x4xJWiAroJ4sSE6d8d5UhkVvsGNGanYWa0PvFW52GS2Q2G5X3zd_gvb_5Cmgn9QD5FiVC4iqbNhrJP32vOR3ob12jh8d5D2RmlFHRUIRg3EmDgev0FZVv6lRPJb_uHqEB4ogGAYAHpoFU&num=4&cid=5GiE0pixs-dAU1GuyT4P07Ry&sig=AOD64_3YOpro_pBoLku87aq8t6nFLwuceQ&client=ca-pub-6786093224271730&adurl=http://www.tcpglobal.com/airbrushdepot/comart.aspx) Art

Top10 [Accounting](http://www.googleadservices.com/pagead/aclk?sa=L&ai=CXar-ORv9UqPAMMX8-QPW6oCQD4GKmfcDoaTZpnfAjbcBEAUgjfrQBSgFUP3u7tj4_____wFgycalhrSjqBegAYehr9gDyAEBqAMByAPDBKoEswFP0OQe2L0BGuIgoBpAbZGTAttt2MaAEm7oLtI3BRj6aqSEKz32C7xllB61AxM2bbOpV9UFXVeoWG3yWmFNkQA37KFVdS7JLgJ_h3VGKJYdx6OFLbHjElaICugnixITp3x3lSGRW-wY0ZqdhZrQ-8VbnYZLZDYblffN3-C9v_kKaCf1ALEWlXlfnuCBhSTUyEzS9g3isFUKwowMpJOXkSRTlJXfWfaC74EWkZjpVK0jVtTFb4gGAYAH4d7QJw&num=5&cid=5GiE0pixs-dAU1GuyT4P07Ry&sig=AOD64_1quk70OLwuwN7sYBx9LnbigNfYyg&client=ca-pub-6786093224271730&adurl=http://www.compareaccounting.com/top-10-accounting-software-vendors-v4.php%3Ftrack%3D4007%26traffic%3DGoogleContent%26keyword%3Daccounting%2520systems) **Software** 

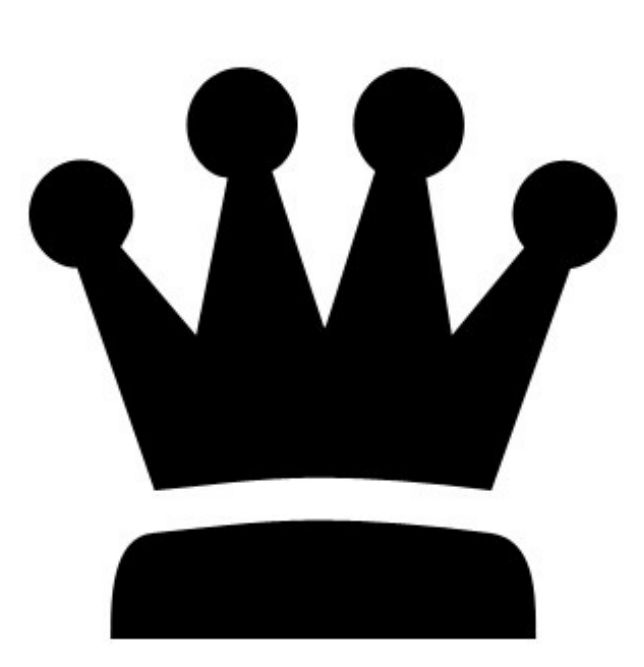

[3] Double click the layer to open layer style window. Apply settings as shown.

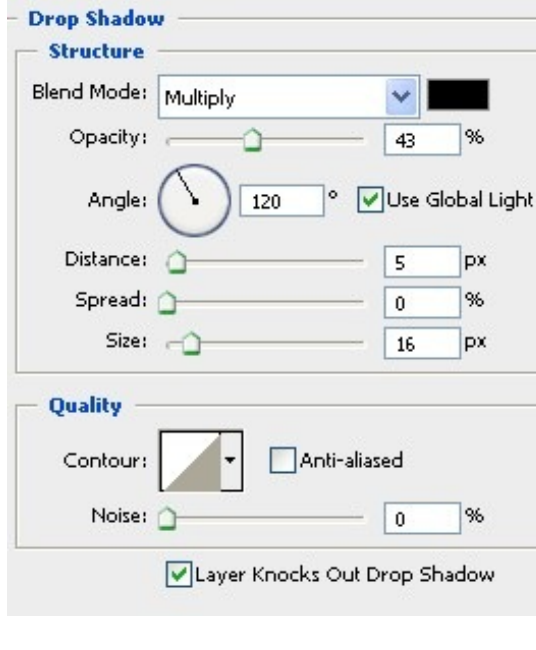

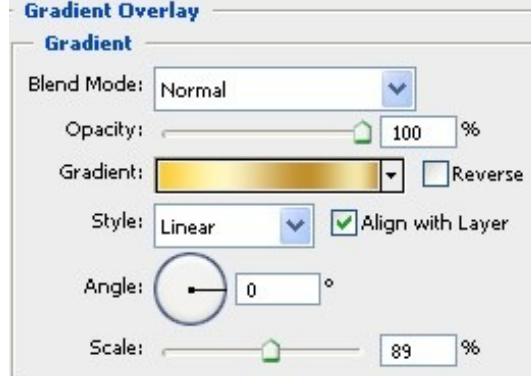

2/13/14 Photoshop king crown logo icon in photoshop batch watermark photoshop|bend text in photoshop|best photoshop tutorials | tutorial-zee.com

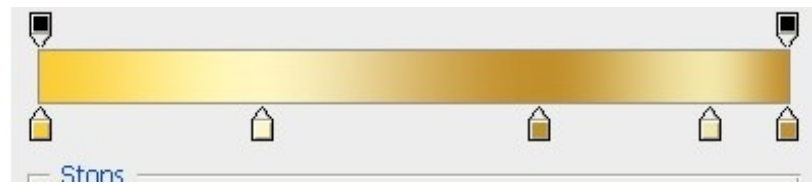

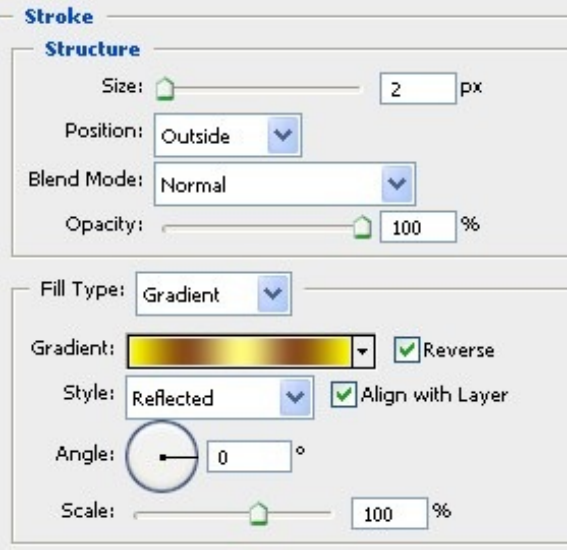

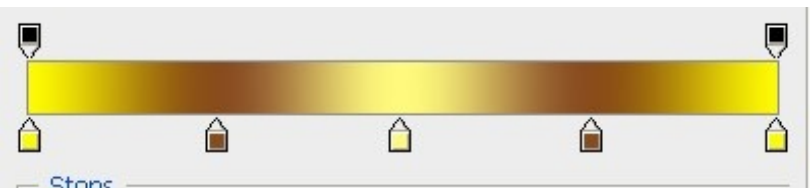

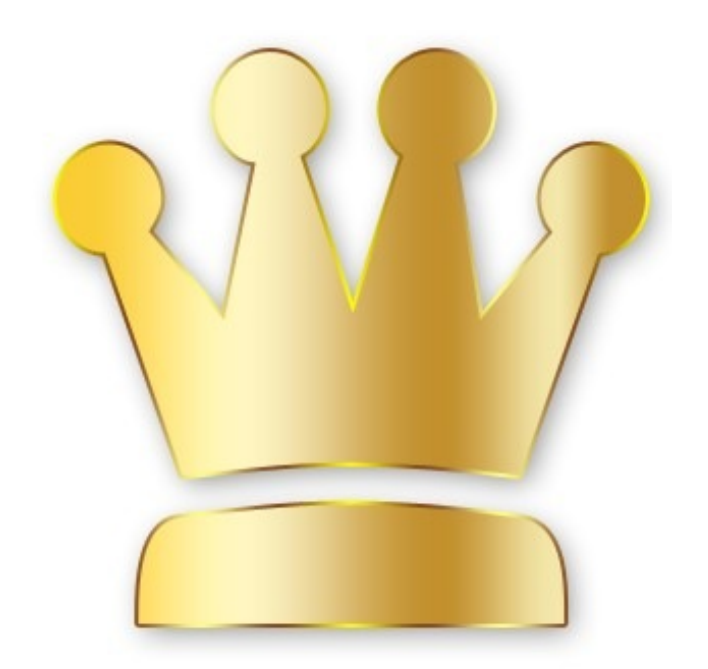

[3] Create a new shape with the help of Ellipse Shape Tool.

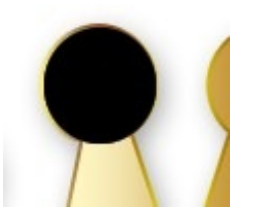

[4] Double click the layer to open layer style window. Apply settings as shown.

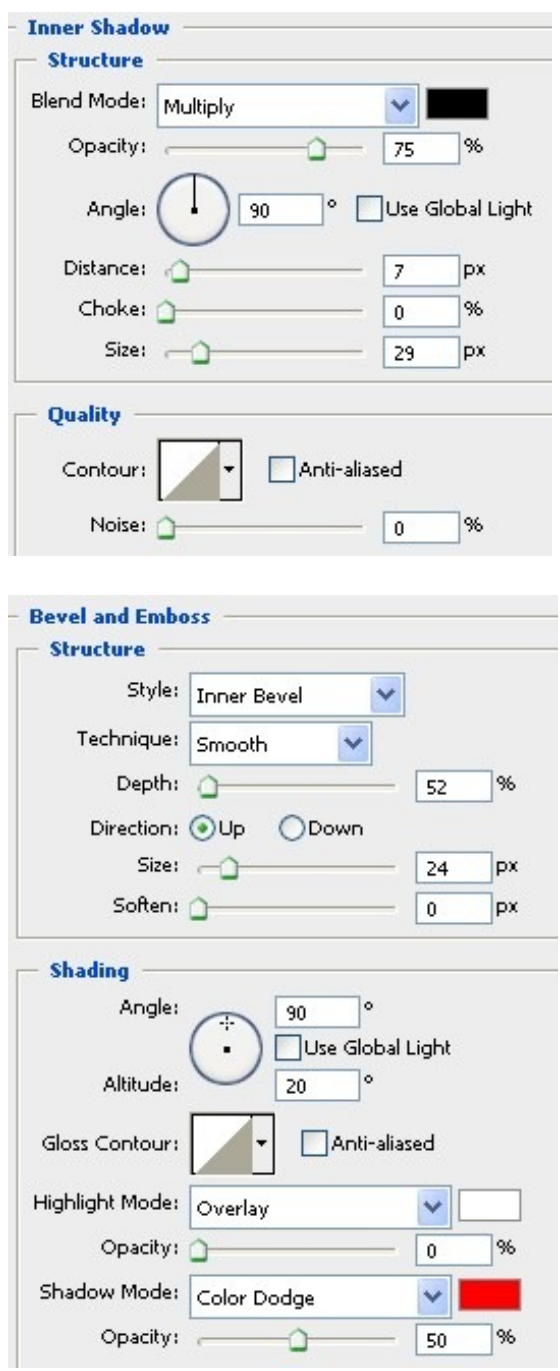

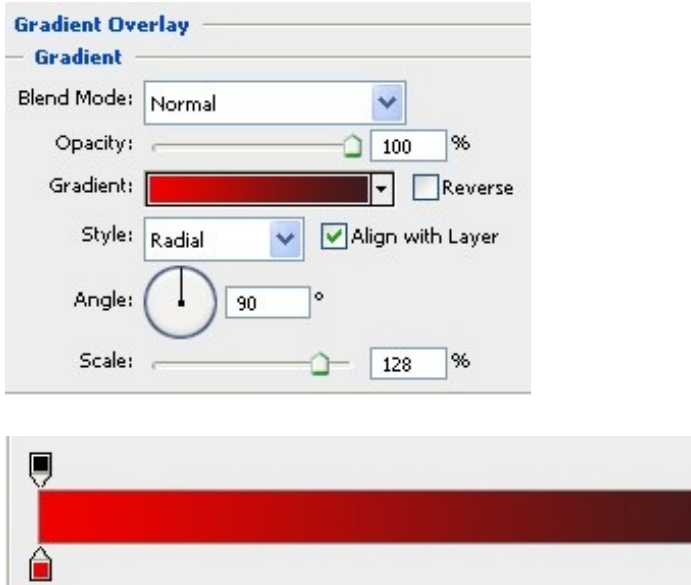

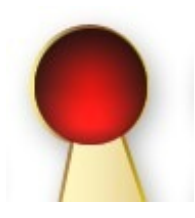

Stone

[5] Create a two small circle with Elliptical Marquee Tool fill that layer with White.

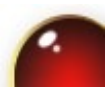

[6] Take the Gradient Tool give the properties like this.

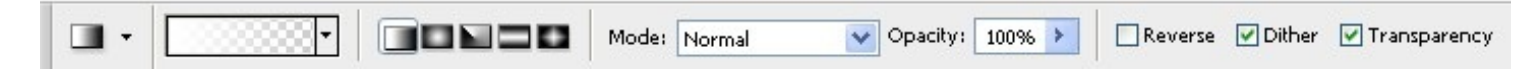

[7] Create the following selection with Elliptical Marquee Tool. After that Apply gradient to selection to get the result like this.

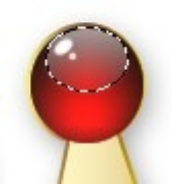

[8] Select all the circle shape layer merge the layers. Then Duplicate that layer and place it like me.

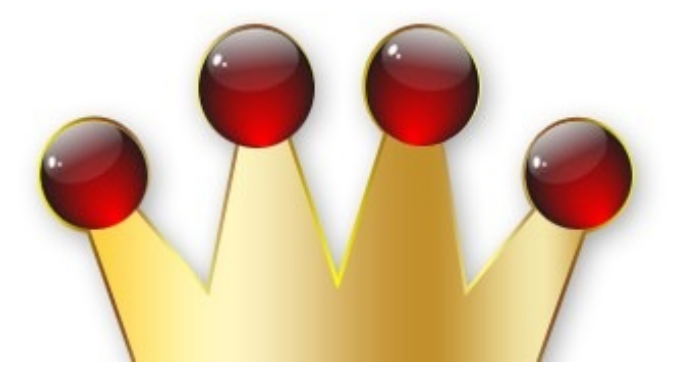

#### [9] Done!!!

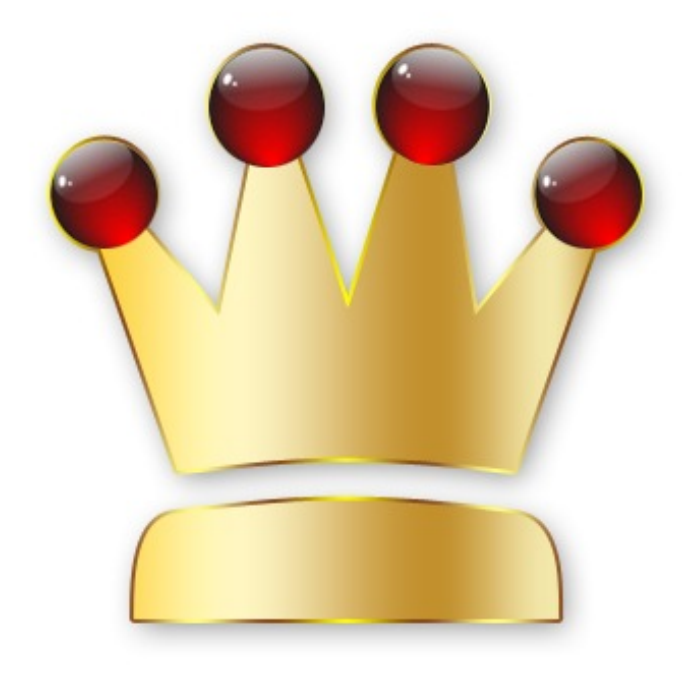

batch watermark photoshop

bend text in photoshop

best photoshop tutorials

**[Photoshop](http://tutorial-zee.com/photoshop-tutorials/photoshop-design-website-button-in-photoshop) design web 3d logo in photoshop**

**[Photoshop](http://tutorial-zee.com/photoshop-tutorials/photoshop-design-unique-watch-in-photoshop) design unique watch in photoshop**

#### **Leave a Reply**

You must be <u>[logged](http://tutorial-zee.com/wp-login.php?redirect_to=http://tutorial-zee.com/photoshop-tutorials/photoshop-king-crown-logo-icon-in-photoshop) in</u> to post a comment.

## **Blogroll**

2/13/14 Photoshop king crown logo icon in photoshop batch watermark photoshop|bend text in photoshop|best photoshop tutorials | tutorial-zee.com

SEO [Blogging](http://seobloggerz.in/seobloggerz/) Tutorials

### **Recent Posts**

- Power [Recliner](http://tutorial-zee.com/kitchen-and-home/power-recliner-the-best-way-of-getting-more-comfort) The Best Way Of Getting More Comfort
- [Recliners](http://tutorial-zee.com/kitchen-and-home/recliners-%e2%80%93-select-the-right-ones-for-years-of-comfort-at-home) select the right ones for years of comfort at home  $\circ$
- Get the right Recliner to your Home for years of [Relaxation](http://tutorial-zee.com/kitchen-and-home/get-the-right-recliner-to-your-home-for-years-of-relaxation)
- Recliners Are [Occupying](http://tutorial-zee.com/kitchen-and-home/recliners-are-occupying-an-important-part-in-our-homes-and-our-lives) An Important Part In Our Homes And Our Lives
- Use Your Recliner To Get [Yourself](http://tutorial-zee.com/kitchen-and-home/use-your-recliner-to-get-yourself-free-from-stress-and-tension) Free From Stress And Tension
- Sit On Your Recliner And Regain Your Mental And [Physical](http://tutorial-zee.com/kitchen-and-home/sit-on-your-recliner-and-regain-your-mental-and-physical-energy) Energy  $\circ$
- Select The Right Type Of Recliners To Get The [Maximum](http://tutorial-zee.com/kitchen-and-home/select-the-right-type-of-recliners-to-get-the-maximum-comfort) Comfort.
- Get A Small Recliner To Get More [Comfort](http://tutorial-zee.com/kitchen-and-home/get-a-small-recliner-to-get-more-comfort-in-less-space) In Less Space  $\circ$
- Power [Recliners-](http://tutorial-zee.com/kitchen-and-home/power-recliners-the-best-for-elderly-people) The Best For Elderly People
- The [Recliners](http://tutorial-zee.com/kitchen-and-home/the-recliners-the-best-way-to-relax-in-your-home) the best way to relax in your Home

## **Categories**

- 3D Studio MAX [Tutorials](http://tutorial-zee.com/category/3d-studio-max-tutorials)
- [Kitchen](http://tutorial-zee.com/category/kitchen-and-home) and Home
- [Making](http://tutorial-zee.com/category/making-money-online) Money Online
- Photoshop Cool [Techniques](http://tutorial-zee.com/category/photoshop-cool-techniques)
- [Photoshop](http://tutorial-zee.com/category/photoshop-tutorials) Tutorials
- [Uncategorized](http://tutorial-zee.com/category/uncategorized)

© 2008 tutorial-zee.com | Design by Cheap Web [Hosting](http://www.zapmix.com/) Free Web [Directory](http://webhostinggeeks.com/dir/) | [Adressen](http://www.oekoadressen.de/) | [Artikelverzeichnis](http://www.artikelverzeichnis.dk/)